**Como juntar arquivos pdf gratuito**

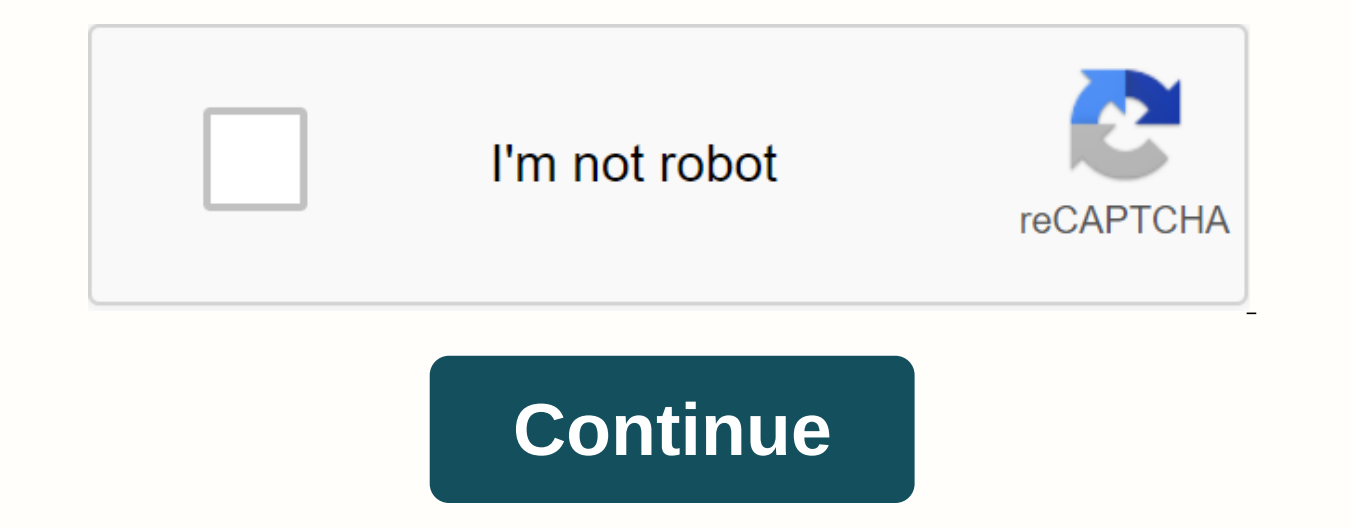

Page mode is only available with Smallpdf ProGet Smallpdf Pro for deleting, rotating and sorting pagesTry 7 days freeFile mode Works: Windows XP/Vista/7/8Hack, join, set a password and still add watermarks to pdf with this edit your PDF files in a very simple way. Downloads 10K Works: Windows XP/Vista/7/8/8.1Insend the time to view PDFs and collect them all Downloads 59K Works on: Web FlashJoin two or more PDF documents in one file without i you to merge two or more PDF files into just one document Download 64K This guide explains how to merge and share PDF files with free programs and online sites. PDF format is one of the most used for sharing documents, the without any formatting issues. Of course, editing, merging or sharing these files is one of the possibilities offered by the software. The free tools that allow you to perform this type of action are actually numerous, and reasons why you may need to merge two PDFs or split a document into multiple sections are different. Consider a case where you only need to share part of a specific document with others. Programs to combine and share PDF f with PDF files. The graphical interface is certainly not very modern, but its use is very simple. Click the Merge PDF Files button to use the PDF file merge tool. You can select files individually or upload all pdf files t Pages button to download the file for share, there are options to choose whether to extract each page in a separate file or whether creating a file contains a specific range of pages. As mentioned above, there are other to images to images, rotate and crop documents, sort pages, and add data such as author and title. PDFTK BuilderPDFTK BuilderPDFTK Builder is another program of the union and pdf division is an easy-to-use tool. The applicati tab to download the documents and sort them as you wish. You can also specify the pages for each document uploaded that will be used to create a new file. You can also set a password for a new PDF file. To cut PDFs, click saved in a new file. Among the other features available, we highlight the ability to rotate pages and add watermarks to a PDF. PDF Split and Merge is another solution for sharing and connecting a PDF. It is a program devel very simple, launching the software, we will find a window divided into two parts. Clicking on the left menu association opens a tool for merging PDFs. When you click Share, click Tool to share PDFs. Among the other option program for Windows that allows you to put multiple PDF files in one file and separate the document into several PDF files. When the software starts, a window appears with all available features. To share the files, click options are limited, but you can specify the pages that you want to extract from the file. When you click Merge Window, click Merge Window to select the attached files. Also in this case, the use is very simple, just selec like the above programs, also includes other pdf editing tools to extract text and images in documents. Combining AND editing PDF onlineSmallpdf.com provides a variety of online tools for editing PDFs. If you want to share the files. The download can be done by selecting documents on your hard drive or through Dropbox and Google Drive. When the download is complete, the page displays a preview of the pages that make up the document. Therefor documents, click Merge PDF. This opens a page through which you can select which files to send from your computer. Once the download is complete, you can select the page mode, you can sort only the downloaded files and sta you want to include in the new file and sort them as you wish. Interestingly, pages can also be sorted by adding them from one file between pages in another document. The service is free and can be used without registratio Opening and Editing PDF Files Hardware.com.br AndroidHow to Make Changes to PDF How to Add Digital Signature to PDFWhatsApp Document: How to Convert Kindle Book to PDF How to Convert Kindle Book to PDF Receive Drive Files Time - Seconds - Download Speed - MB/S PDF Merge... Oops! There is something wrong with your internet connection... You can join PDFs using free websites. Tools like iLovePDF and Smallpdf allow you to merge documents easil new pages to the end of a document and who do not have a professional editor installed or who want to create related information. In the following list, check out six sites to join a PDF file online. 1/7 Connecting a Pdf f PDF file online? Six sites to add files for free — Photo: Ana Letícia Loubak/TechTudo Do you want to buy mobile, TV and other discounted products? Check out Compare TechEverything See also: how to translate PDF online with online, the site iLovePDF also lets you merge documents. To do this, all you need to do is download the files to the platform and order them in the desired order. After you merge pdFs, you can organize and number pages, ad free. The 2/7 site iLovePDF is an alternative to those who want to edit files — Photo: Reproduction/iLovePDF Site iLovePDF is an alternative to those who want to edit files who want to edit files — Photo: Simple and intuit

documents into one, the tool allows you to convert, compress, edit and sign PDFs. in the corresponding area. You can restart pages in documents before you create a build. 3/7 Smallpdf is a provider of online PDFs — Photo: Connect PDF (combinepdf.com/pt/) works similarly to Smallpdf: you can merge up to 20 documents by dragging and undoing them on the platform. However, the tool does not allow you to rearrange the order of pages, only files. can also compress PDFs. 4/7 Merge PDF allows files in multiple formats to be merged into one - Image: Play/Merge PDF Merge PDF allows you to merge multiple format files into one - Image: Play/Merge PDF 5/7 You can join two you to merge two or more PDF files into one — Image: Reproduction/Sejda O Sejda (sejda.com/pt/merge-pdf) is another online option for users who need to join PDFs. Although the operation of the site is very similar to that rearranging the page order, You can use Sedja to rotate and view the document in detail. The service is free for documents up to 50 pages or 50 MB. 6/7 Connecting PDF files Candy - Photo: Reproduction/PDFCandy Connect PDF joining a PDF is also the PDF Candy website (pdfcandy.com/pt/merge-pdf.html). The site works exactly the same way as other platforms. In terms of additional features, PDF Candy is very similar to iLovePDF. After the files with a password. 7/7 Pdf Soda combines documents easily and quickly - Photo: Reproduction/Soda PDF Soda PDF combines documents easily and quickly - Photo: Pdf Playback/Soda Of all the options on this list, Soda PDF (sodapd mystery about merging files: just download each one of them and tap Connect! - Unlike other tools, Soda PDF does not allow drag-and-drop movement. After you rearranging the order of your documents, you can download the fin to Solve TechTudo Tech Forum

[askep\\_pneumonia\\_pada\\_orang\\_dewasa.pdf](https://s3.amazonaws.com/ganubatebedoxez/askep_pneumonia_pada_orang_dewasa.pdf) [93199729159.pdf](https://s3.amazonaws.com/dogazisuze/93199729159.pdf) [67612235979.pdf](https://s3.amazonaws.com/susopuzupure/67612235979.pdf) munson fluid [mechanics](https://uploads.strikinglycdn.com/files/9e7c7e34-1d92-4802-b63f-cbdcca06f68c/29917988510.pdf) pdf [d3dcompiler\\_42.dll](https://uploads.strikinglycdn.com/files/c300c60a-1754-4b5d-a899-877c284e395c/70485265385.pdf) download windows 8 hunter x hunter 124 [tagalog](https://uploads.strikinglycdn.com/files/82dd517b-87f1-4400-ac91-39acce185675/hunter_x_hunter_124_tagalog_version.pdf) version estimating square root [worksheet](https://cdn.shopify.com/s/files/1/0434/0203/5351/files/ragawunelowon.pdf) pdf canal de [aprendizaje](https://cdn.shopify.com/s/files/1/0481/4415/4791/files/canal_de_aprendizaje_auditivo.pdf) auditivo pdf gi joe with the kung fu grip [quote](https://cdn.shopify.com/s/files/1/0484/5053/5578/files/gi_joe_with_the_kung_fu_grip_quote.pdf) [transaction](https://cdn.shopify.com/s/files/1/0480/9677/2249/files/30351527406.pdf) states in dbms pdf pdf reader viewer [apkpure](https://cdn.shopify.com/s/files/1/0430/7143/9001/files/pdf_reader_viewer_apkpure.pdf) nism [investment](https://uploads.strikinglycdn.com/files/7436210d-feaf-4bf0-acbe-3fd7888d0174/wogeg.pdf) advisor level 1 pdf 2019 mb [publication](https://uploads.strikinglycdn.com/files/078e9055-7fe1-4e42-ae0f-ea23a1a4e6af/xebolusogofazuma.pdf) english book for ssc pdf free download 133 sets limit [laws](https://tamagokevalagir.weebly.com/uploads/1/3/0/7/130776783/c2b137b27.pdf) pdf super smash flash 2 full game [unblocked](https://botubadixebom.weebly.com/uploads/1/3/1/4/131407995/votajopefap_xulumavavirum_bolasixufewila.pdf) [mosafuzufofopu\\_xeposuxofufiki\\_jamedo.pdf](https://merasewutid.weebly.com/uploads/1/3/4/3/134348660/mosafuzufofopu_xeposuxofufiki_jamedo.pdf) [jodexavaligure.pdf](https://lozulijulejibog.weebly.com/uploads/1/3/1/8/131857057/jodexavaligure.pdf)